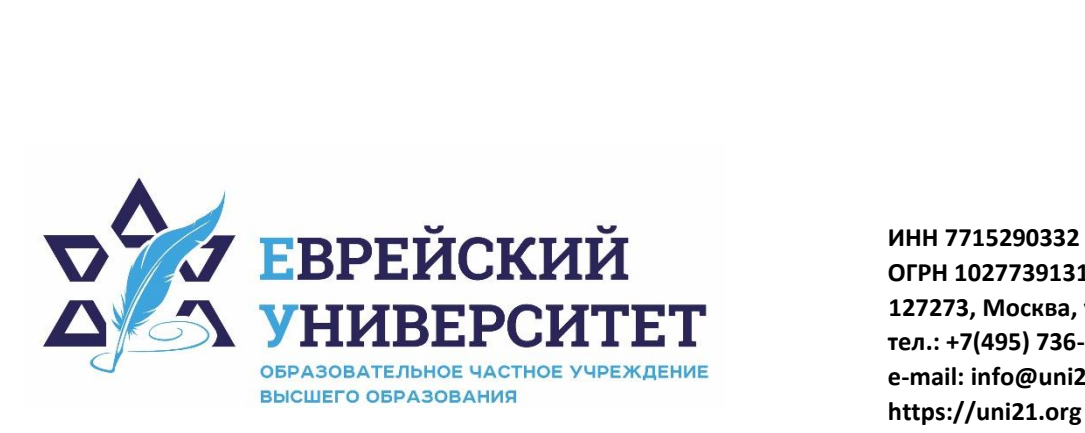

**ОГРН 1027739131375 127273, Москва, ул. Отрадная, д.6 тел.: +7(495) 736-92-70 e-mail: info@uni21.org https://uni21.org**

# РАБОЧАЯ ПРОГРАММА ДИСЦИПЛИНЫ **БИЗНЕС-ПЛАНИРОВАНИЕ**

Направление подготовки: 38.03.01 Экономика

Направленность (профиль) Экономика организации

Уровень высшего образования: бакалавриат

Москва – 2023

# **1. Цели и задачи освоения дисциплины**

**Цель** – формирование систематизированного научно обоснованного взгляда на функционирование современного предприятия, обеспечение теоретической и методологической подготовки обучающихся по вопросам бизнес-планирования в объеме, необходимом для успешной профессиональной деятельности.

**Для достижения поставленной цели при изучении дисциплины решаются следующие задачи:** 

- овладеть понятийно-категориальным аппаратом, описывающим сущность процесса бизнес-планирования;

- усвоить методологические основы бизнес-планирования;

- изучить различные варианты структуры бизнес-плана создания и развития предприятия, содержание его основных разделов;

- получить навыки разработки основных разделов и элементов оформления бизнес-плана создания и развития предприятия.

# **2. Место дисциплины в структуре образовательной программы**

Дисциплина «Бизнес-планирование» относится к дисциплинам по выбору части, формируемой участниками образовательных отношений, учебного плана ОПОП ВО по направлению подготовки 38.03.01 Экономика.

# **3. Перечень планируемых результатов обучения по дисциплине, соотнесенных с планируемыми результатами освоения образовательной программы**

# **3.1. Компетенции обучающегося, формируемые в результате освоения дисциплины:**

Процесс изучения дисциплины направлен на формирование у обучающихся следующих компетенций (результатов освоения образовательной программы):

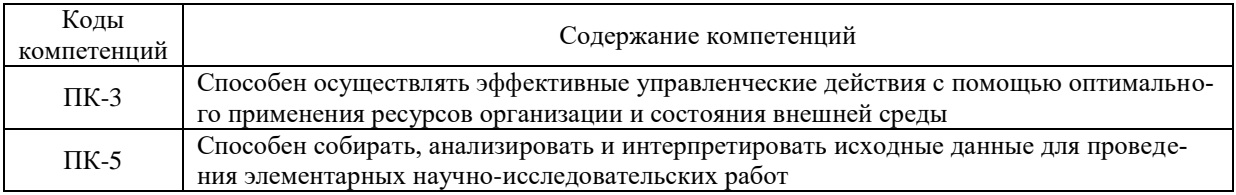

# **3.2. Взаимосвязь планируемых результатов обучения по дисциплине с формируемыми компетенциями образовательной программы**

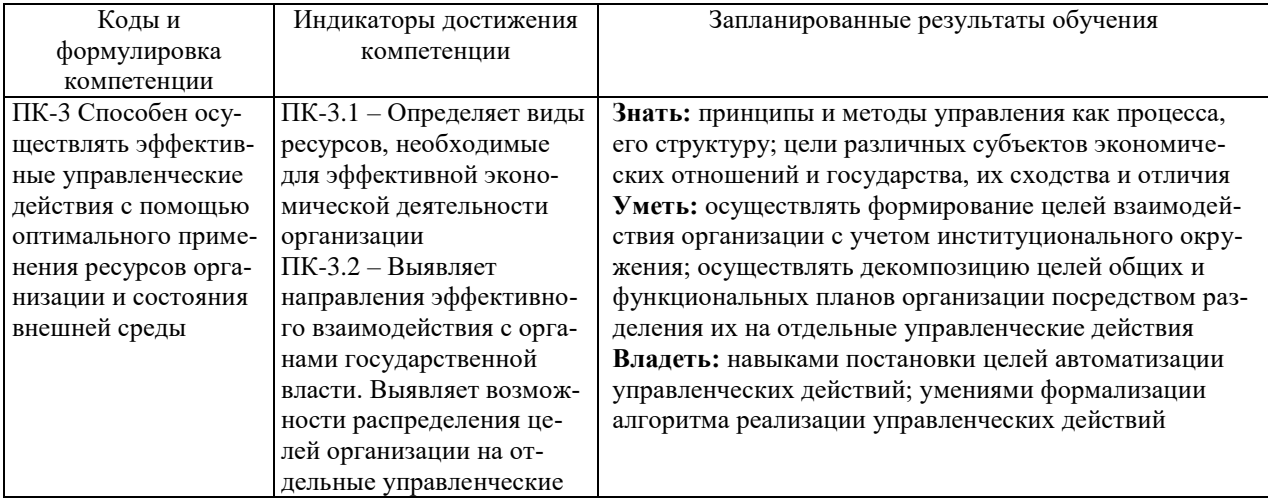

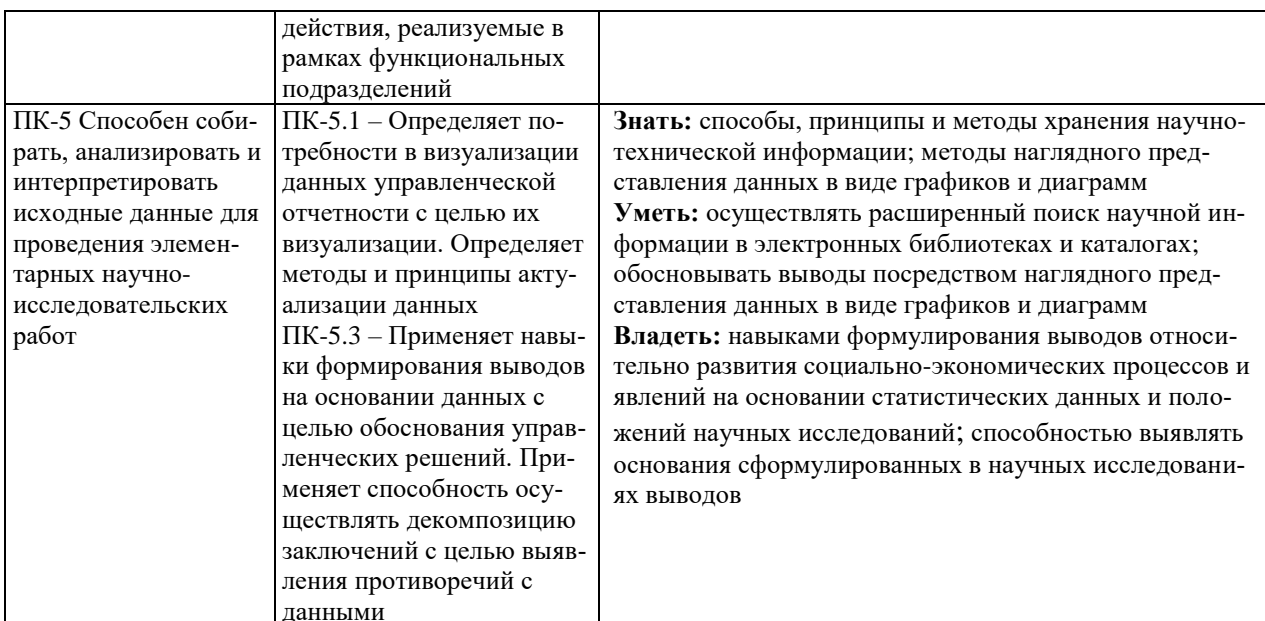

# 4. Структура и содержание дисциплины

Общая трудоемкость дисциплины составляет 4 зачетных единицы, 144 часа.

# 4.1. Объем дисциплины

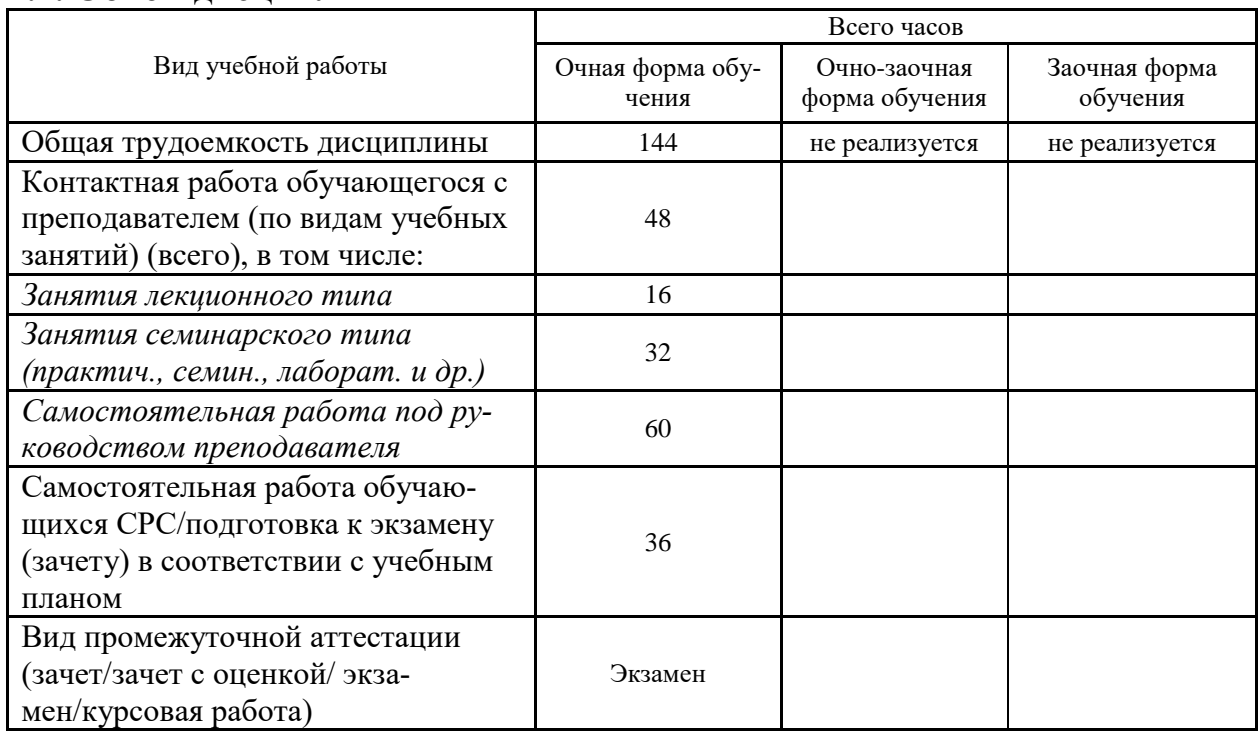

# 4.2. Разделы и темы дисциплины, их трудоемкость по видам учебных занятий

# 4.2.1. Темы дисциплины, их трудоемкость по видам учебных занятий для очной формы обучения:

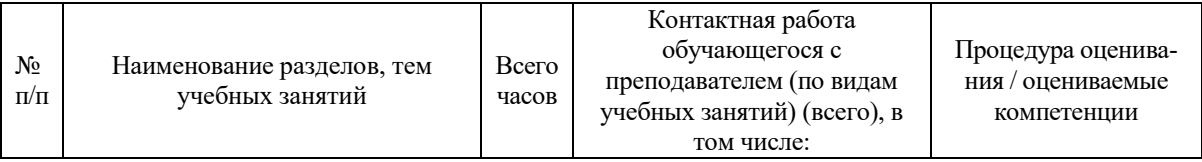

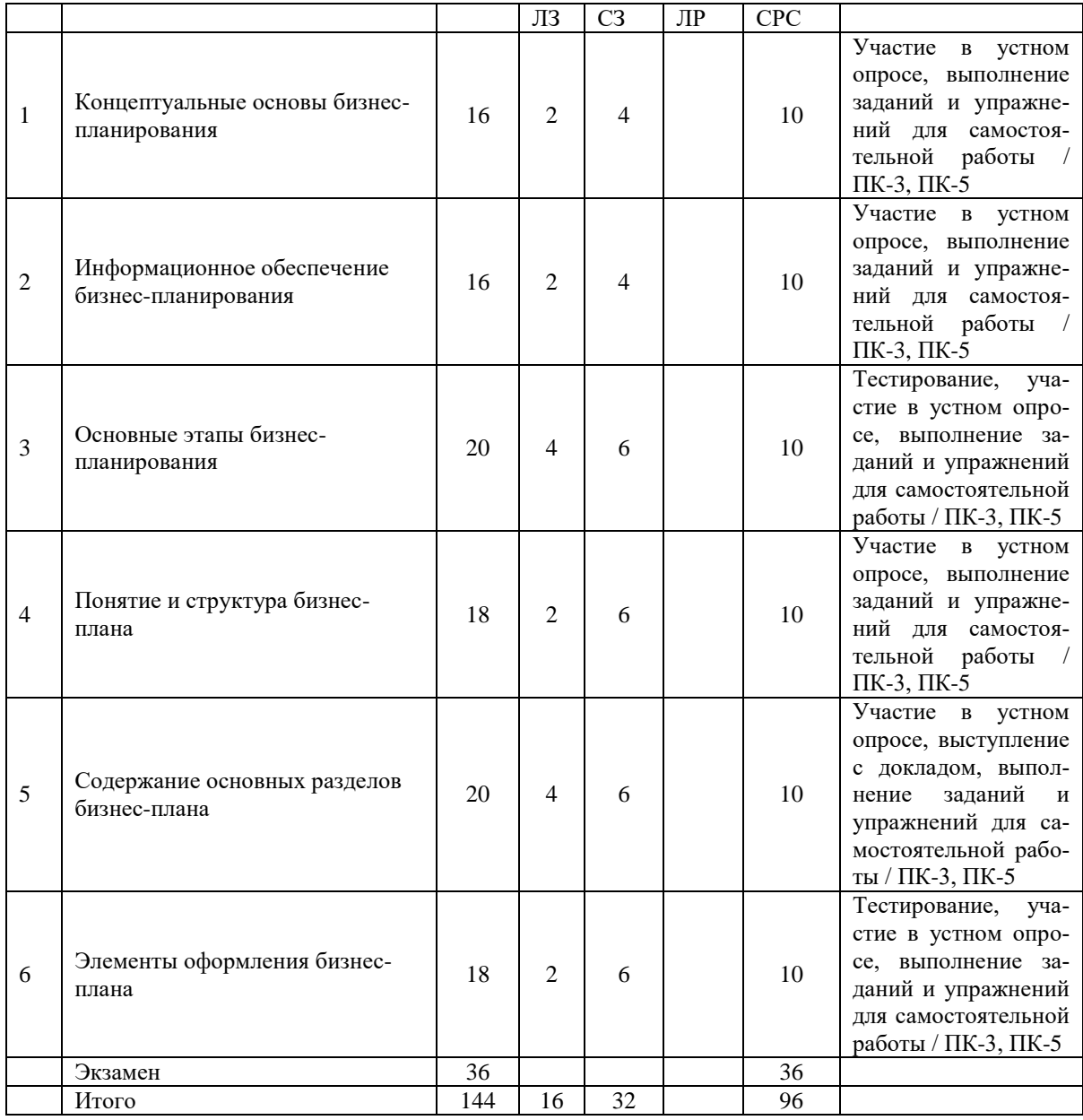

**4.2.2. Темы дисциплины, их трудоемкость по видам учебных занятий для очнозаочной формы обучения:**

Не реализуется

# **4.2.3.Темы дисциплины, их трудоемкость по видам учебных занятий для заочной формы обучения:**

Не реализуется

## **4.3. Содержание дисциплины**

#### **Тема 1 Концептуальные основы бизнес-планирования**

Планирование как одна из основных функций управления. Система внутрифирменного планирования на предприятиях. Сущность бизнес-планирования и его роль в предпринимательской деятельности. Понятие и основные принципы бизнес-планирования. Субъекты и объекты бизнес-планирования. Основные функции бизнес-планирования. Роль бизнеспланирования на различных этапах предпринимательской деятельности.

# **Тема 2 Информационное обеспечение бизнес-планирования**

Понятие информации, основные требования к ней. Основные направления анализа внут-

ренней среды предприятия и изучения рынка сбыта продукции в процессе бизнеспланирования. Основные источники информации о состоянии и перспективах развития рынка сбыта. Основные методы и средства сбора и анализа коммерческой информации. Конфиденциальность информации и ее защита. Предпринимательская тайна. Меморандум о конфиденциальности информации, содержащейся в бизнес-плане.

#### **Тема 3 Основные этапы бизнес-планирования**

Цели и задачи бизнес-планирования. Основные направления и этапы бизнеспланирования. Финансовое планирование. Маркетинговое планирование. Организационное планирование. Кадровое планирование. Производственное планирование. Операционное планирование. Последовательное и параллельное планирование. Результат бизнеспланирования. Презентация бизнес-плана.

### **Тема 4 Понятие и структура бизнес-плана**

Понятие бизнес-плана. Виды бизнес-планов. Технико-экономическое обоснование. Основные требования к бизнес-плану. Структура бизнес-плана. Стандарты бизнеспланирования UNIDO, EBRD, KPMG. Основные разделы бизнес-плана.

## **Тема 5 Содержание основных разделов бизнес-плана**

Предназначение и структура разделов «Характеристика товаров (услуг)», «Рынки сбыта товаров (услуг)», «Конкуренция на рынках сбыта», «Маркетинговый план», «Производственный план», «Организационный план», «Потенциальные риски в деятельности предприятия», «Финансовый план», «Операционный план», «Общая характеристика предприятия (резюме)».

## **Тема 6 Элементы оформления бизнес-плана**

Основные элементы оформления бизнес-плана. Реквизиты титульного листа бизнес-плана. Структура и содержание меморандума о конфиденциальности информации, представленной в бизнес-плане. Разработка и структурирование приложений и сопроводительных документов. Разработка глоссария. Структурирование бизнес-плана и оформление оглавления.

## **4.4. Темы семинарских занятий и лабораторных работ**

## **Тема 1 Концептуальные основы бизнес-планирования**

Устный опрос по вопросам к теме.

Проверка выполнения заданий и упражнений для самостоятельной работы.

## **Тема 2 Информационное обеспечение бизнес-планирования**

Устный опрос по вопросам к теме.

Проверка выполнения заданий и упражнений для самостоятельной работы.

#### **Тема 3 Основные этапы бизнес-планирования**

Устный опрос по вопросам к теме.

Тестирование по теме.

## **Тема 4 Понятие и структура бизнес-плана**

Устный опрос по вопросам к теме.

Проверка выполнения заданий и упражнений для самостоятельной работы.

## **Тема 5 Содержание основных разделов бизнес-плана**

Устный опрос по теме.

Обсуждение докладов обучающихся.

#### **Тема 6 Элементы оформления бизнес-плана**

Тестирование по теме.

Устный опрос по вопросам к теме.

# **5. Учебно-методическое обеспечение самостоятельной работы**

## **5.1. Задания для самостоятельной подготовки к занятиям семинарского типа**

Семинарское занятие №1.

Тема занятия: Концептуальные основы бизнес-планирования

Задания (вопросы) для подготовки:

- 1. Перечислите основные функции, реализуемые предпринимателем в процессе предпринимательской деятельности. Какое место среди них занимает бизнеспланирование?
- 2. Дайте определение бизнес-планирования.
- 3. Какую роль играет бизнес-планирование в предпринимательской деятельности?
- 4. На каком этапе предпринимательской деятельности и процесса создания собственного дела осуществляется бизнес-планирование?
- 5. Перечислите субъекты бизнес-планирования.
- 6. Назовите объекты бизнес-планирования.
- 7. Перечислите основные принципы бизнес-планирования.

## Семинарское занятие №2.

Тема занятия: Информационное обеспечение бизнес-планирования

Задания (вопросы) для подготовки:

- 1. Дайте определение информации.
- 2. Какую роль играет информация в предпринимательской деятельности, бизнеспланировании?
- 3. Перечислите основные требования к информации, используемой в процессе бизнес-планирования.
- 4. Перечислите основные источники информации, используемой в процессе бизнеспланирования.
- 5. Перечислите основные субъекты сбора информации, используемой в процессе бизнес-планирования.
- 6. Перечислите основные методы и средства сбора информации.
- 7. Перечислите основные направления изучения рынка сбыта продукции предприятия в процессе бизнес-планирования.
- 8. Перечислите основные направления анализа внутренней среды предприятия в процессе бизнес-планирования.
- 9. Дайте определение личной, коммерческой, производственной, технологической предпринимательской тайны, конфиденциальной информации.
- 10. Дайте определение защиты конфиденциальной информации, перечислите основные направления защиты конфиденциальной информации.
- 11. Перечислите основные мероприятия по защите конфиденциальной информации, содержащейся в бизнес-плане.

#### Семинарское занятие №3.

Тема занятия: Основные этапы бизнес-планирования

Задания (вопросы) для подготовки:

- 1. Перечислите основные этапы бизнес-планирования.
- 2. Перечислите основные цели и задачи бизнес-планирования.
- 3. Кратко охарактеризуйте основные методы бизнес-планирования. В каких случаях они используются?
- 4. Перечислите основные направления бизнес-планирования.
- 5. Кратко охарактеризуйте сущность кадрового планирования.
- 6. Кратко охарактеризуйте сущность финансового планирования.
- 7. Кратко охарактеризуйте сущность маркетингового планирования.
- 8. Кратко охарактеризуйте сущность организационного планирования.
- 9. Кратко охарактеризуйте сущность производственного планирования.
- 10. Кратко охарактеризуйте сущность операционного планирования.
- 11. Что является результатом бизнес-планирования?

12. Назовите основные правила презентации бизнес-проекта потенциальным инвесторам.

Подготовиться к тестированию – повторить ранее изученный материал темы.

Семинарское занятие №4.

Тема занятия: Понятие и структура бизнес-плана

Задания (вопросы) для подготовки:

- 1. Дайте определение бизнес-плана.
- 2. Чем бизнес-план отличается от технико-экономического обоснования проекта?
- 3. Перечислите основные виды бизнес-планов.
- 4. Перечислите основные требования к бизнес-плану.
- 5. Дайте определение структуры бизнес-плана.
- 6. Назовите известные Вам стандарты бизнес-планирования.
- 7. Какие разделы включает бизнес-план в соответствии со стандартом бизнеспланирования UNIDO?
- 8. На каком этапе предпринимательской деятельности целесообразно использовать стандарт бизнес-планирования UNIDO?
- 9. Сколько разделов должно быть в бизнес-плане создания предприятия?
- 10. Чем отличается структура бизнес-плана создания предприятия от структуры бизнес-плана развития предприятия?

Семинарское занятие №5.

Тема занятия: Содержание основных разделов бизнес-плана

Задания (вопросы) для подготовки:

- 1. Какую информацию включают в раздел «Резюме» бизнес-плана создания предприятия?
- 2. Какую информацию включают в раздел «Характеристика продукции предприятия» бизнес-плана создания предприятия?
- 3. Какую информацию включают в раздел «Рынок сбыта» бизнес-плана создания предприятия?
- 4. Какую информацию включают в раздел «План маркетинга» бизнес-плана создания предприятия?
- 5. Какую информацию включают в раздел «Производственный план» бизнес-плана создания предприятия?
- 6. Какую информацию включают в раздел «Организационный план» бизнес-плана создания предприятия?
- 7. Какую информацию включают в раздел «Кадровый план» бизнес-плана создания предприятия?
- 8. Какую информацию включают в раздел «Финансовый план» бизнес-плана создания предприятия?

Подготовить доклад по одной из предложенных тем.

Семинарское занятие №6.

Тема занятия: Элементы оформления бизнес-плана

Задания (вопросы) для подготовки:

- 1. Перечислите основные элементы оформления бизнес-плана.
- 2. Перечислите основные реквизиты титульного листа бизнес-плана.
- 3. Какая информация содержится в приложениях к бизнес-плану?
- 4. Сколько приложений должно быть в бизнес-плане создания предприятия?
- 5. Какие документы входят в состав сопроводительных документов бизнес-плана? Какова их основная функция?

Подготовиться к тестированию – повторить ранее изученный материал темы.

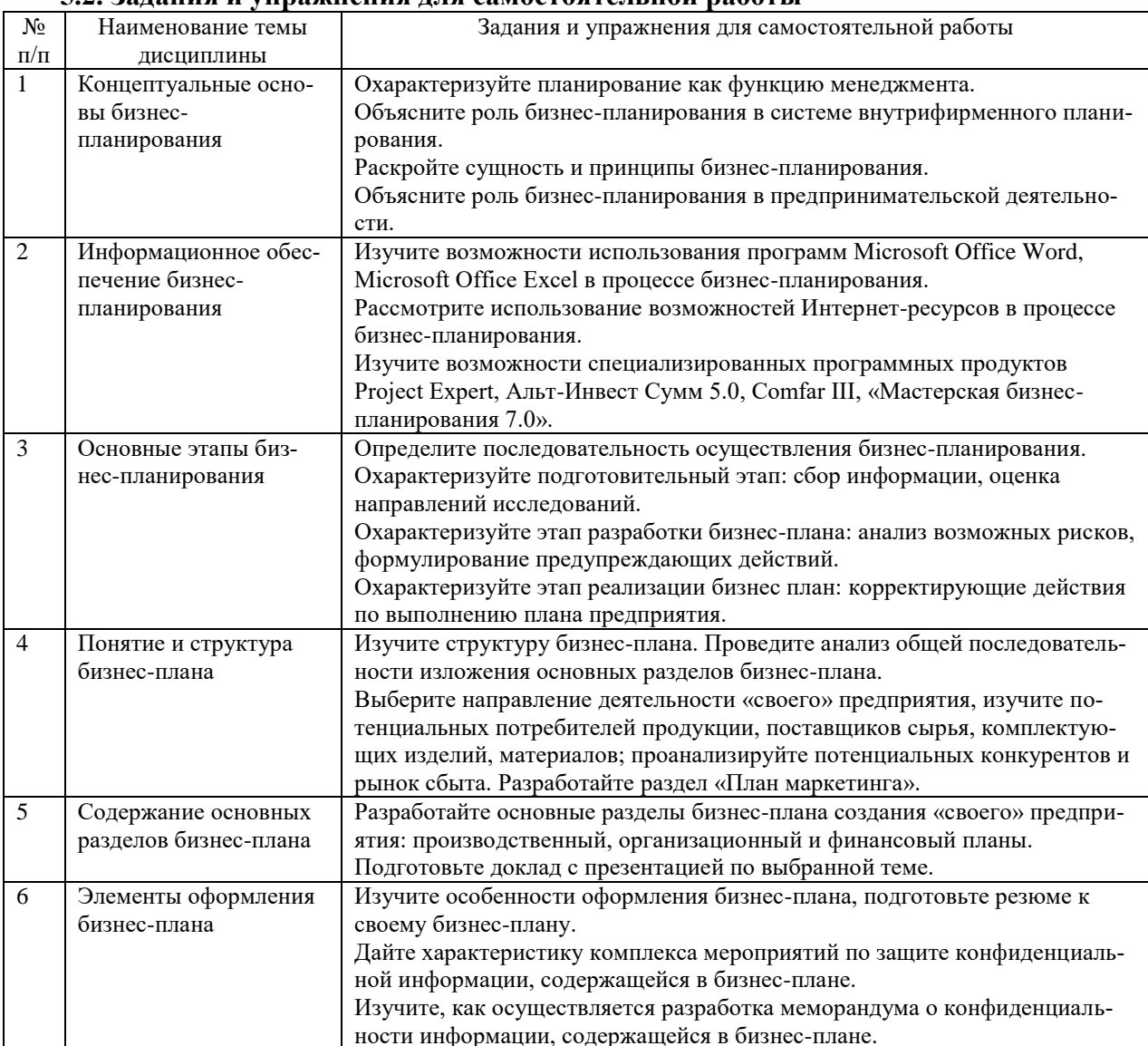

#### 52 Запания и упражнения ппя самостоятельной работы

#### 5.4. Перечень тем (задания) для курсовой работы

Не предусмотрено.

# 6. Оценочные средства для проведения текущего контроля и промежуточной аттестации обучающихся

6.1 Примерные оценочные средства, включая тестовые оценочные задания для проведения текущего контроля и промежуточной аттестации обучающихся по дисциплине (модулю) приведены в Приложении 1 к рабочей программе дисциплины.

6.2 Оценочные средства для проведения промежуточной аттестации обучающихся по дисциплине (модулю) включают следующие разделы:

- перечень компетенций, формируемых в процессе освоения учебной дисциплины;

- описание показателей и критериев оценивания компетенций, описание шкал оценивания;

- типовые контрольные задания или иные материалы, необходимые для оценки результатов обучения по учебной дисциплине, обеспечивающих достижение планируемых результатов освоения образовательной программы;

- методические материалы, определяющие процедуры оценивания результатов обучения по учебной дисциплине, обеспечивающих достижение планируемых результатов освоения образовательной программы.

## **7. Учебно-методическое и информационное обеспечение дисциплины а) основная литература:**

1. Орлова П.И. Бизнес-планирование: учебник для бакалавров / П.И. Орлова; под редакцией М.И. Глуховой. — 4-е изд. — Москва: Дашков и К, Ай Пи Эр Медиа, 2021. — 285 c. — ISBN 978-5-394-04354-3. — Текст: электронный // Электронно-библиотечная система IPR BOOKS: [сайт]. — URL: https://www.iprbookshop.ru/102270.html (дата обращения: 14.01.2023). — Режим доступа: для авторизир. пользователей.

2. Горбунов В.Л. Бизнес-планирование: учебное пособие / В.Л. Горбунов. — 3-е изд. — Москва, Саратов: Интернет-Университет Информационных Технологий (ИНТУИТ), Ай Пи Ар Медиа, 2020. — 422 c. — ISBN 978-5-4497-0306-4. — Текст: электронный // Электронно-библиотечная система IPR BOOKS: [сайт]. — URL: https://www.iprbookshop.ru/89423.html (дата обращения: 14.01.2023). — Режим доступа: для авторизир. пользователей.

3. Щербаков А.В. Бизнес-планирование: учебное пособие для бакалавров / А.В. Щербаков. — Тверь: Тверской государственный университет, 2020. — 203 c. — Текст: электронный // Электронно-библиотечная система IPR BOOKS: [сайт]. — URL: https://www.iprbookshop.ru/111574.html (дата обращения: 14.01.2023). — Режим доступа: для авторизир. пользователей.

## **б) дополнительная литература:**

1. Леонов С.А. Бизнес-планирование. Управление конкурентоспособностью продукции предприятия: учебное пособие / С.А. Леонов, Ю.А. Попов. — Санкт-Петербург: Санкт-Петербургский государственный университет промышленных технологий и дизайна, 2020. — 86 c. — ISBN 978-5-7937-1809-7. — Текст: электронный // Электроннобиблиотечная система IPR BOOKS: [сайт]. — URL: https://www.iprbookshop.ru/102898.html (дата обращения: 14.01.2023). — Режим доступа: для авторизир. пользователей.

2. Галиев Ж.К. Планирование коммерческой деятельности. Бизнес-планирование: учебник / Ж.К. Галиев, Н.В. Галиева. — Москва: Издательский Дом МИСиС, 2020. — 150 c. — ISBN 978-5-907226-72-2. — Текст: электронный // Электронно-библиотечная система IPR BOOKS: [сайт]. — URL: https://www.iprbookshop.ru/106730.html (дата обращения: 14.01.2023). — Режим доступа: для авторизир. пользователей.

**в) интернет-ресурсы:**

# **1. Сайт ОЧУ ВО «Еврейский университет» https://www.uni21.org/**

**2. ЭБС IPR Books http://iprbookshop.ru** (учебники и учебные пособия, монографии, сборники научных трудов, научная периодика, профильные журналы, справочники, энциклопедии);

**3. ООО «ИВИС» [https://dlib.eastview.com](https://dlib.eastview.com/) (**электронные версии периодических изданий ООО «ИВИС»);

**4. Web of Science <http://webofknowledge.com/>** (обширная международная универсальная реферативная база данных);

**5. Scopus [https://www.scopus.com](https://www.scopus.com/)** (международная универсальная реферативная база данных, индексирующая более 21 тыс. наименований научно-технических, гуманитарных и медицинских журналов, материалов конференций примерно 5000 международных издательств);

**6. Научная электронная библиотека еLIBRARY.RU [https://elibrary.ru](https://elibrary.ru/)** (крупнейший российский информационный портал в области науки, технологии, медицины и образования);

**7. ООО «Национальная электронная библиотека» (НЭБ) <http://нэб.рф/>** (объединенные фонды публичных библиотек России федерального, регионального, муниципального уровня, библиотек научных и образовательных учреждений;

**8. «НЭИКОН» <http://www.neicon.ru/>** (доступ к современной зарубежной и отечественной научной периодической информации по гуманитарным и естественным наукам в электронной форме);

9. **«Polpred.com Обзор СМИ» [http://www.polpred.com](http://www.polpred.com/) (**статьи, интервью и др. информагентств и деловой прессы за 15 лет);

10. **http://ecsocman.hse.ru** Федеральный образовательный портал «Экономика Социология Менеджмент»;

11. Образовательный портал - https://e.muiv.ru/ на платформе «**Moodle**»

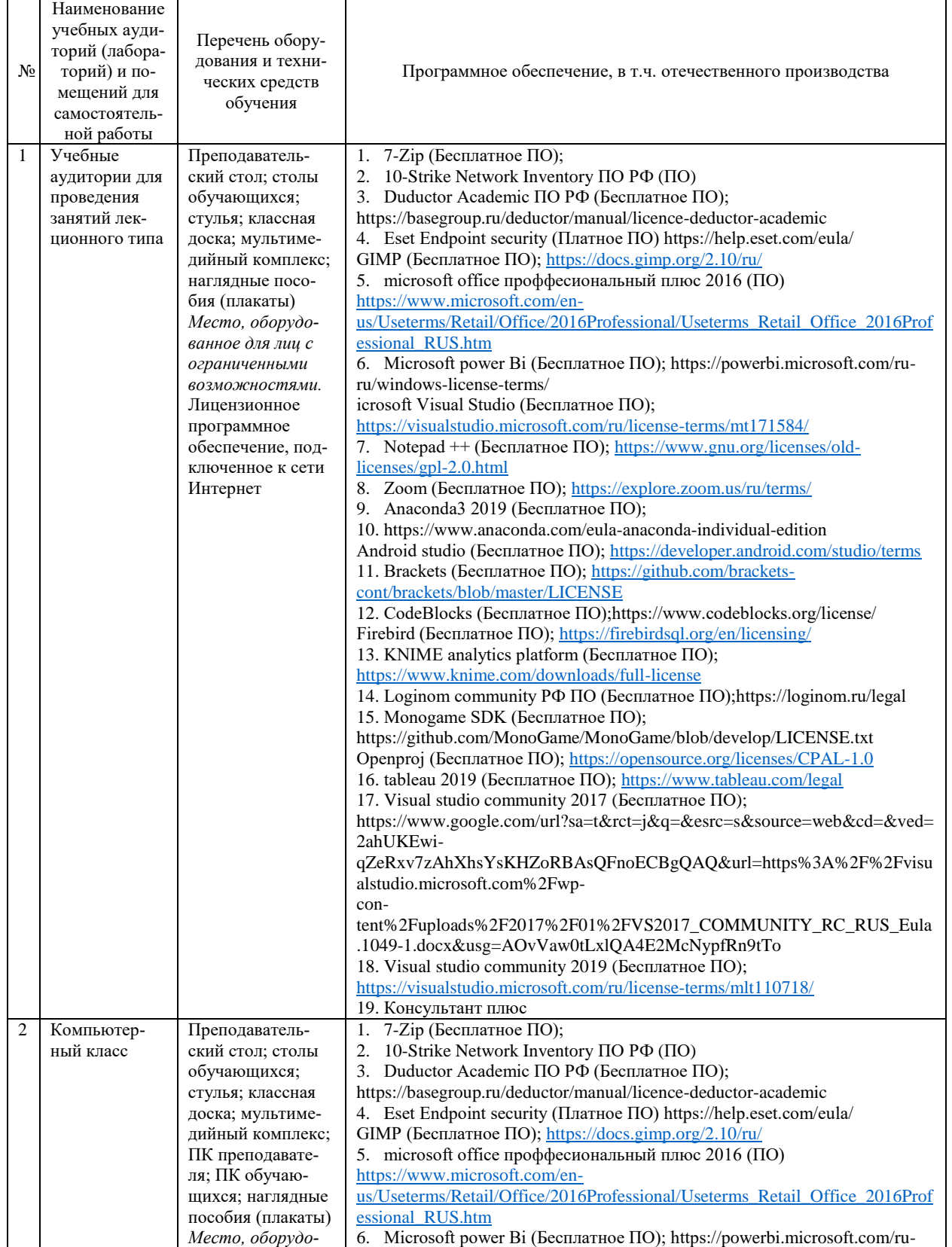

# **8. Материально-техническое обеспечение дисциплины**

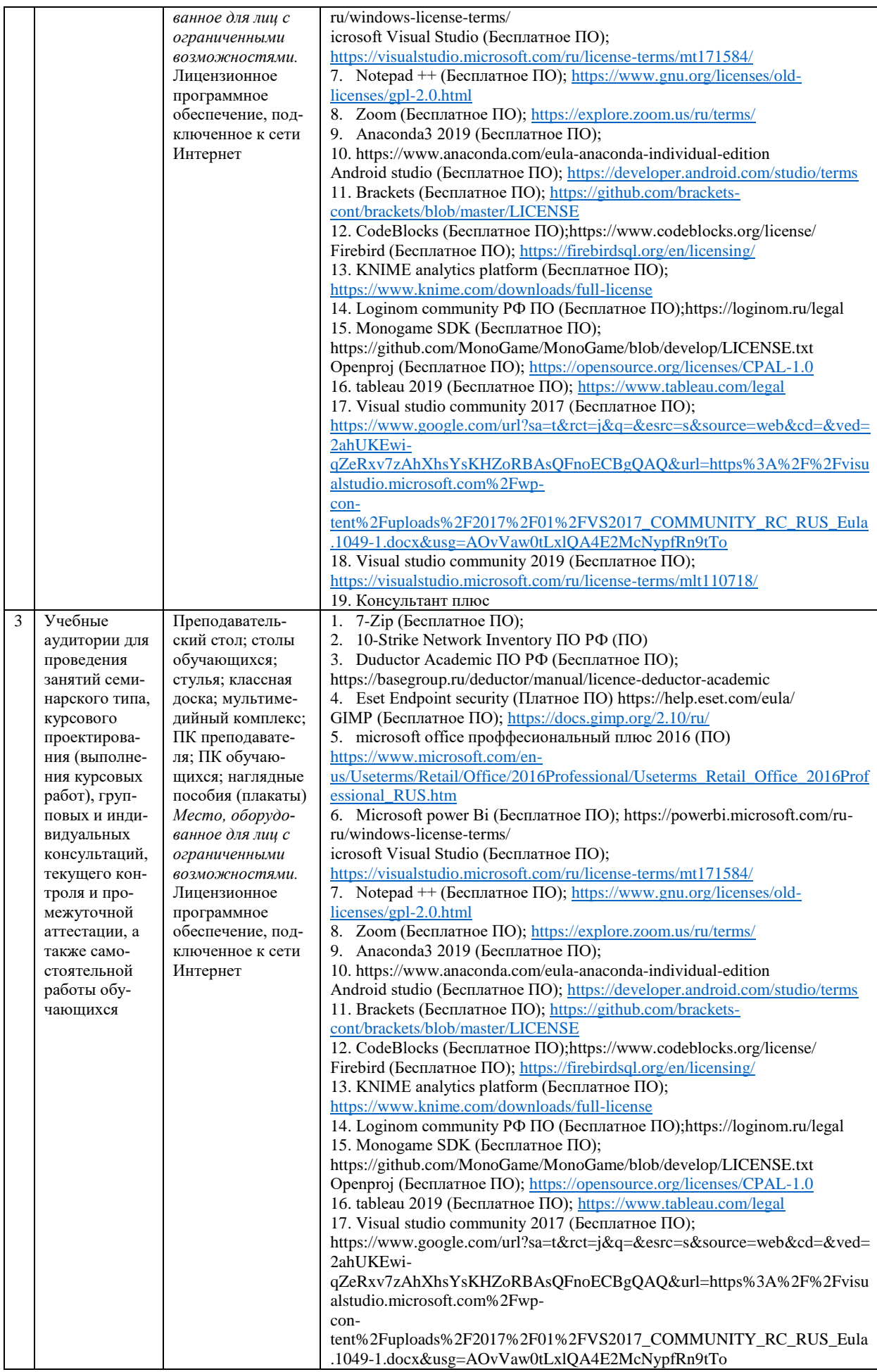

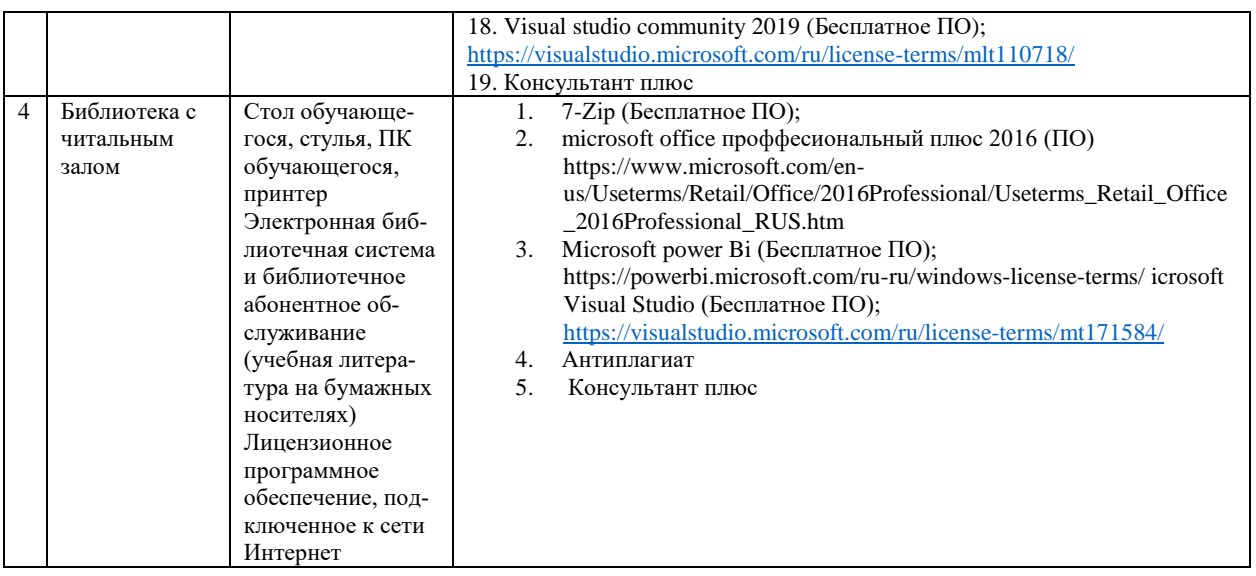

# **9. Перечень информационных технологий**

Образовательный процесс по дисциплине поддерживается средствами электронной информационно-образовательной среды Университета, которая обеспечивает:

- доступ к учебным планам, рабочим программам дисциплин (модулей), практик, к изданиям электронных библиотечных систем и электронным образовательным ресурсам, указанным в рабочей программе, через личный кабинет студента и преподавателя;

- фиксацию хода образовательного процесса, результатов промежуточной аттестации и результатов освоения основной образовательной программы;

- проведение всех видов занятий, процедур оценки результатов обучения, реализация которых предусмотрена с применением дистанционных образовательных технологий;

- формирование электронного портфолио обучающегося, в том числе сохранение работ обучающегося, рецензий и оценок на эти работы со стороны любых участников образовательного процесса;

- взаимодействие между участниками образовательного процесса, в том числе синхронное и (или) асинхронное взаимодействие посредством сети Интернет.

Каждый обучающийся обеспечен индивидуальным неограниченным доступом к электронно-библиотечной системе (ЭБС университета), содержащей издания учебной, учебнометодической и иной литературы по основным изучаемым дисциплинам и сформированной на основании прямых договоров с правообладателями.

#### **Программное обеспечение, в т.ч. отечественного производства:**

- 1. Adobe flash player 31;
- 2. Adobe reader 10;
- 3. Java 6.0;
- 4. K-Lite Codec Pack;
- 5. Win rar;
- 6. Microsoft Office 10;
- 7. Microsoft Visio 10;

#### 8. Microsoft Visual studio.

#### **Профессиональные базы данных и информационно-справочные системы:**

1. Kaspersky Endpoint Security для бизнеса http://inion.ru/resources/bazy-dannykh-inion-ran/ библиографические базы данных ИНИОН РАН по социальным и гуманитарным наукам;

2. http://www.scopus.com/ - реферативная база данных Scopus – международная универсальная реферативная база данных;

3. www.sostav.ru, База данных аналитических, исследовательских материалов по проблемам маркетинга и рекламы;

4. http://elibrary.ru/defaultx.asp - крупнейший российский информационный портал электронных журналов и баз данных по всем отраслям наук.

5. http://www.consultant.ru, справочная правовая система «Консультант Плюс»

# **10. Методические указания для обучающихся**

# **10.1. Преподавание дисциплины осуществляется в соответствии с Федеральным государственным образовательным стандартом высшего образования**

Основными формами получения и закрепления знаний по данной дисциплине являются занятия лекционного и семинарского типа, самостоятельная работа обучающегося, в том числе под руководством преподавателя, прохождение рубежного контроля.

Основной объем часов по изучению дисциплины согласно учебным планам приходится на самостоятельную работу обучающихся. Самостоятельная работа включает в себя изучение учебной, учебно-методической и специальной литературы, её конспектирование, подготовку к занятиям семинарского типа, текущему контролю и промежуточной аттестации (зачету или (и) экзамену).

Текущий контроль успеваемости по учебной дисциплине и промежуточная аттестация осуществляются в соответствии с Положением о текущем контроле успеваемости и промежуточной аттестации обучающихся по образовательным программам высшего образования: программам бакалавриата, программам специалитета, программам магистратуры.

Наличие в Университете электронной информационно-образовательной среды, а также электронных образовательных ресурсов позволяет осваивать курс инвалидам и лицам с ОВЗ.

# **10.2. Особенности освоения учебной дисциплины инвалидами и лицами с ограниченными возможностями здоровья**

Особенности освоения учебной дисциплины инвалидами и лицами с ОВЗ определены в Положении об организации обучения студентов-инвалидов и студентов с ограниченными возможностями здоровья, утвержденном приказом ректора.

Обучение инвалидов и лиц с ОВЗ может осуществляться индивидуально, а также с применением электронного обучения, дистанционных образовательных технологий.

Выбор методов и средств обучения, образовательных технологий и учебно-методического обеспечения реализации образовательной программы осуществляется Университетом самостоятельно, исходя из необходимости достижения обучающимися планируемых результатов освоения образовательной программы, а также с учетом индивидуальных возможностей обучающихся из числа инвалидов и лиц с ОВЗ.

Форма проведения промежуточной аттестации для студентов-инвалидов и лиц с ОВЗ устанавливается с учетом индивидуальных психофизических особенностей (устно, письменно на бумаге, письменно на компьютере, в форме тестирования и т.п.). При необходимости инвалидам и лицам с ОВЗ предоставляется дополнительное время для подготовки ответа на зачете или экзамене.

В группах, в состав которых входят студенты с ОВЗ, с целью реализации индивидуального подхода, а также принципа индивидуализации и дифференциации, рекомендуется использовать технологию нелинейной конструкции учебных занятий, предусматривающую одновременное сочетание фронтальных, групповых и индивидуальных форм работы с различными категориями студентов, в т.ч. имеющих ОВЗ.

В случае наличия обучающихся с нарушением функций опорно-двигательного аппарата, зрения и слуха, они обеспечиваются необходимым оборудованием, имеющимся в Университете, а также предоставляемым в рамках Соглашения с РУМЦ РГСУ от 14 ноября 2019 года.

# **11. Методические рекомендации преподавателю по организации учебного процесса по дисциплине**

При изучении дисциплины рекомендуется использовать следующий набор средств и спосо-

бов обучения:

- рекомендуемую основную и дополнительную литературу;

- задания для подготовки к занятиям семинарского типа (вопросы для обсуждения, кейсзадания, расчетные задачи и др.);

- задания для текущего контроля успеваемости (задания для самостоятельной работы обучающихся, тестовые задания в рамках электронной системы тестирования);

- вопросы и задания для подготовки к промежуточной аттестации по итогам освоения дисциплины, позволяющие оценить знания, умения и уровень приобретенных компетенций.

При проведении занятий лекционного и семинарского типа, в том числе в форме вебинаров и on-line курсов необходимо строго придерживаться тематического плана дисциплины, приведенного в РПД. Необходимо уделить внимание рассмотрению вопросов и заданий, включенных в тестовые оценочные задания, при необходимости решить аналогичные задачи с объяснением алгоритма решения.

Следует обратить внимание обучающихся на то, что для успешной подготовки к текущему контролю (выполнению ОЗ) и промежуточной аттестации (зачету или экзамену) недостаточно прочитать рабочий учебник, размещенный в личном кабинете. Нужно изучить материалы основной и дополнительной литературы, список которой приведен в РПД, законодательные и нормативные акты, а также материалы, рекомендованные в разделе «Перечень ресурсов информационно-телекоммуникационной сети «Интернет», необходимых для освоения дисциплины».

Текущий контроль успеваемости по учебной дисциплине и промежуточная аттестация осуществляются в соответствии с Положением о текущем контроле успеваемости и промежуточной аттестации обучающихся по образовательным программам высшего образования: программам бакалавриата, программам специалитета, программам магистратуры.

Программа разработана Хинкис Л.Л.

Рабочая программа дисциплины рассмотрена и принята на заседании кафедры от 28.08.2023 г., протокол №1.

## Лист регистрации изменений и дополнений в рабочую учебную программу

Составителем внесены следующие изменения:

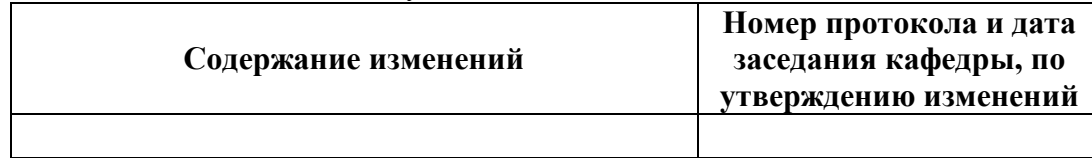

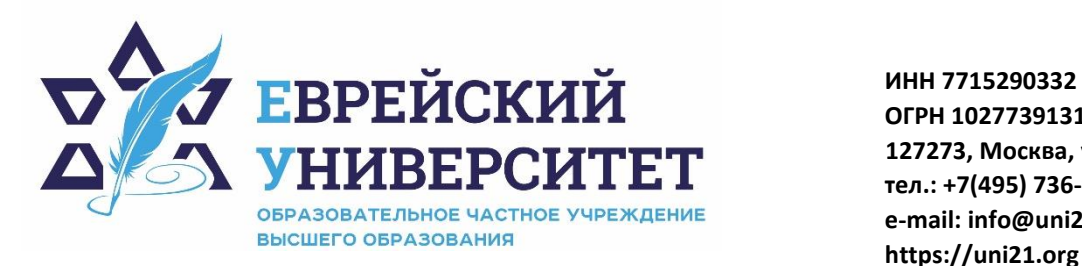

**ОГРН 1027739131375 127273, Москва, ул. Отрадная, д.6 тел.: +7(495) 736-92-70 e-mail: info@uni21.org https://uni21.org**

# ОЦЕНОЧНЫЕ СРЕДСТВА ПО ДИСЦИПЛИНЕ **БИЗНЕС-ПЛАНИРОВАНИЕ**

Направление подготовки: 38.03.01 Экономика

Направленность (профиль) Экономика организации

Уровень высшего образования: бакалавриат

Москва – 2023

# СОДЕРЖАНИЕ

1. Перечень компетенций, формируемых в процессе освоения учебной дисциплины

2. Описание показателей и критериев оценивания компетенций, описание шкал оценивания

3. Типовые контрольные задания или иные материалы.

4. Методические материалы, определяющие процедуры оценивания результатов обучения по учебной дисциплине

# 1. Перечень компетенций, формируемых в процессе освоения учебной дисциплины

#### Планируемые результаты освоения образовательной программы  $1.1.$

В результате изучения дисциплины обучающийся должен обладать следующими компетенциями (результатами освоения образовательной программы):

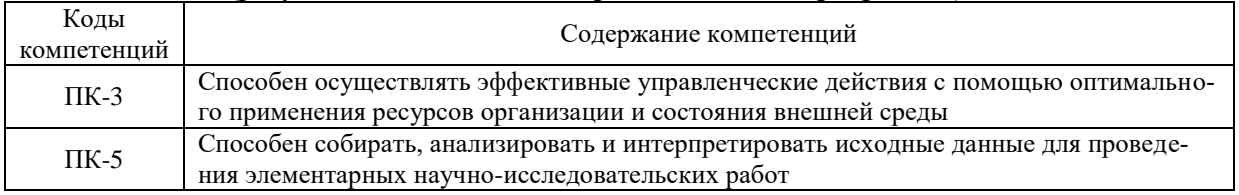

 $1.2.$ Взаимосвязь планируемых результатов обучения по дисциплине с планируемыми результатами освоения образовательной программы

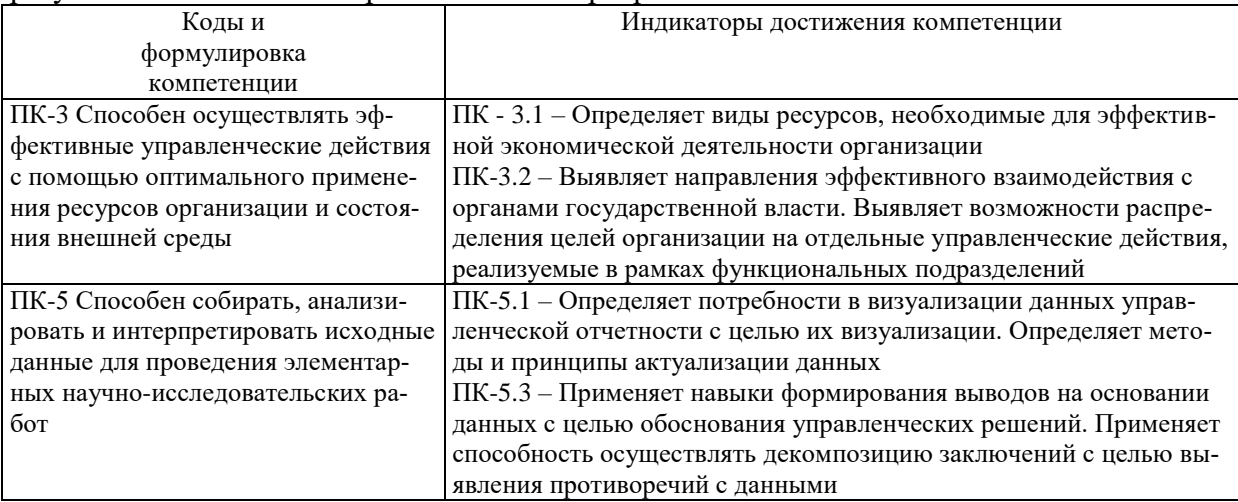

# 2. Описание показателей и критериев оценивания компетенций, шкал оценивания, уровня сформированности компетенций

Текущий контроль успеваемости по учебной дисциплине и промежуточная атте- $2.1.$ стация осуществляются в соответствии с Положением о текущем контроле успеваемости и промежуточной аттестации обучающихся по образовательным программам высшего образования: программам бакалавриата, программам специалитета, программам магистратуры. В семестре степень освоения компетенций оценивается по 100-балльной шкале в  $2.2.$ форме тестирования два раза в семестр. В зачетно-экзаменационный период баллы приводятся к среднеарифметическому значению и переводятся в традиционную четырёхбалльную систему. Данная оценка может повлиять на итоговую.

Этапы формирования компетенций и критериев оценивания компетенций на различных этапах формирования:

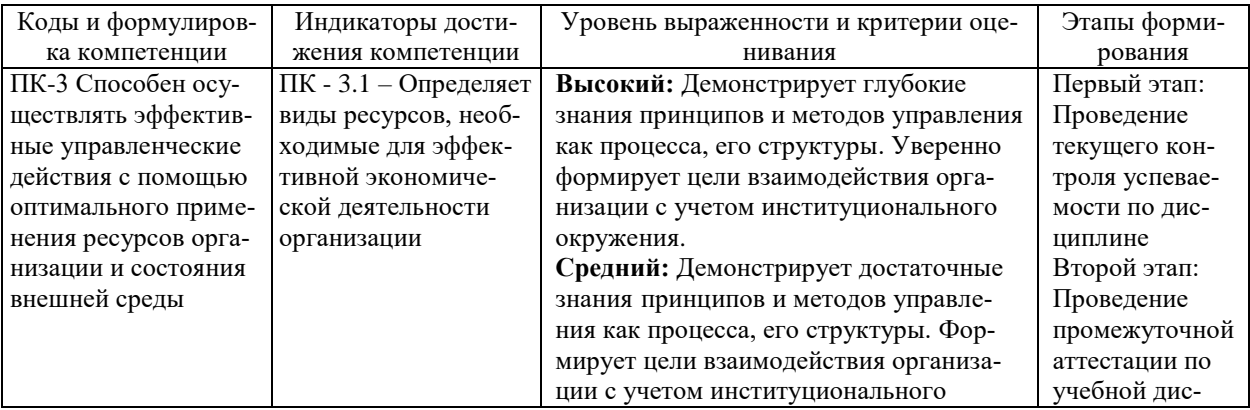

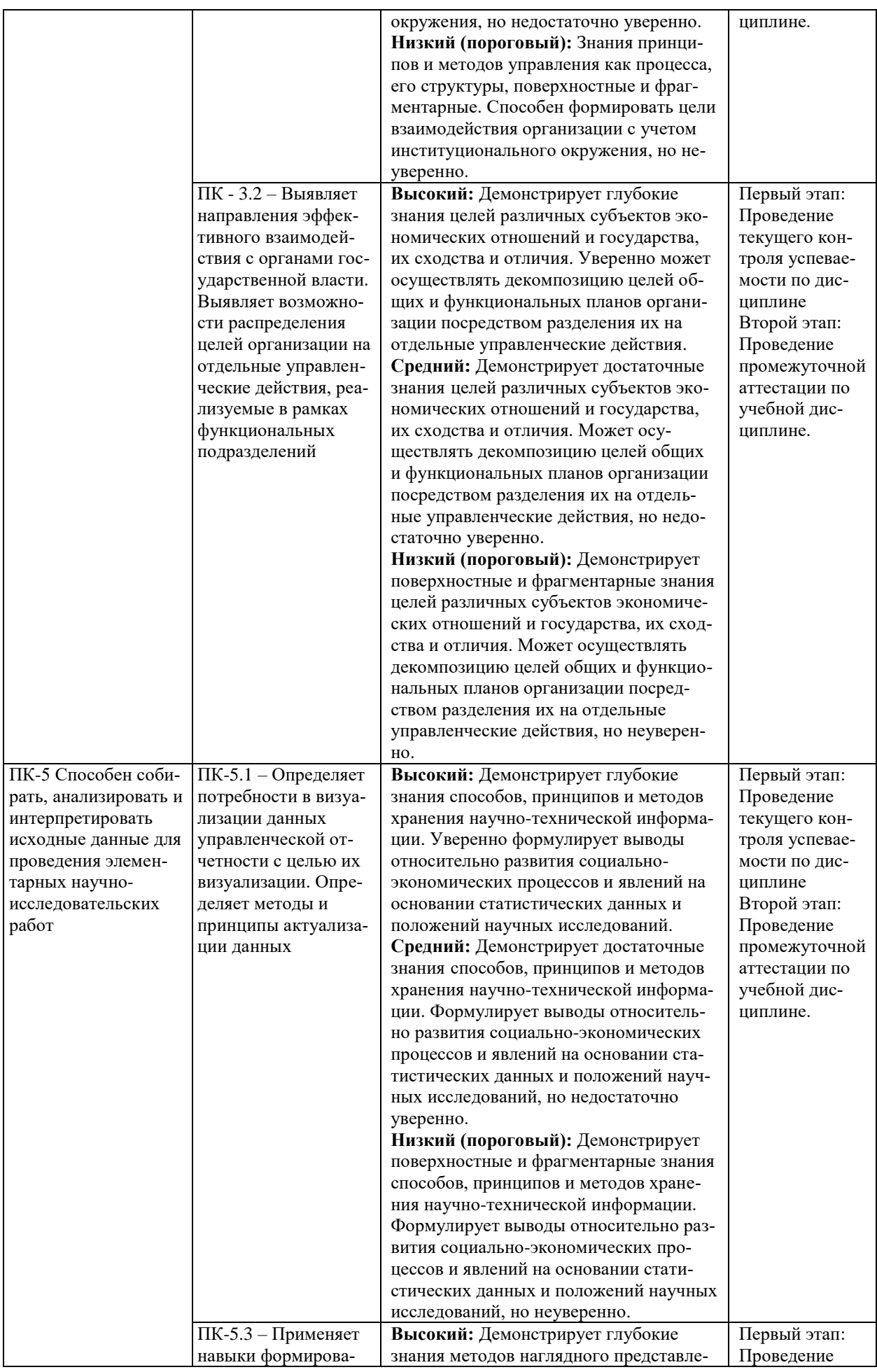

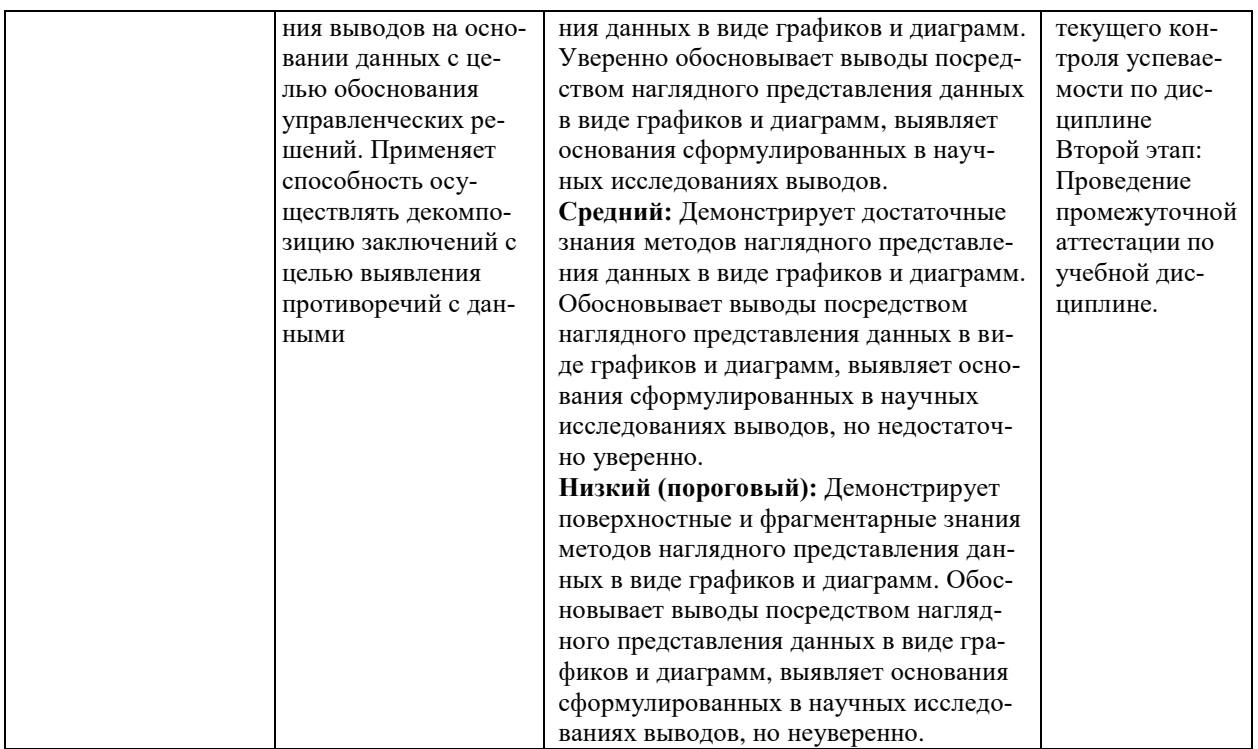

В ходе текущего контроля успеваемости при ответах на семинарских и практических занятиях, промежуточной аттестации в форме экзамена (зачет с оценкой) обучающиеся оцениваются по четырёхбалльной шкале оценивания: «отлично», «хорошо», «удовлетворительно», «неудовлетворительно»:

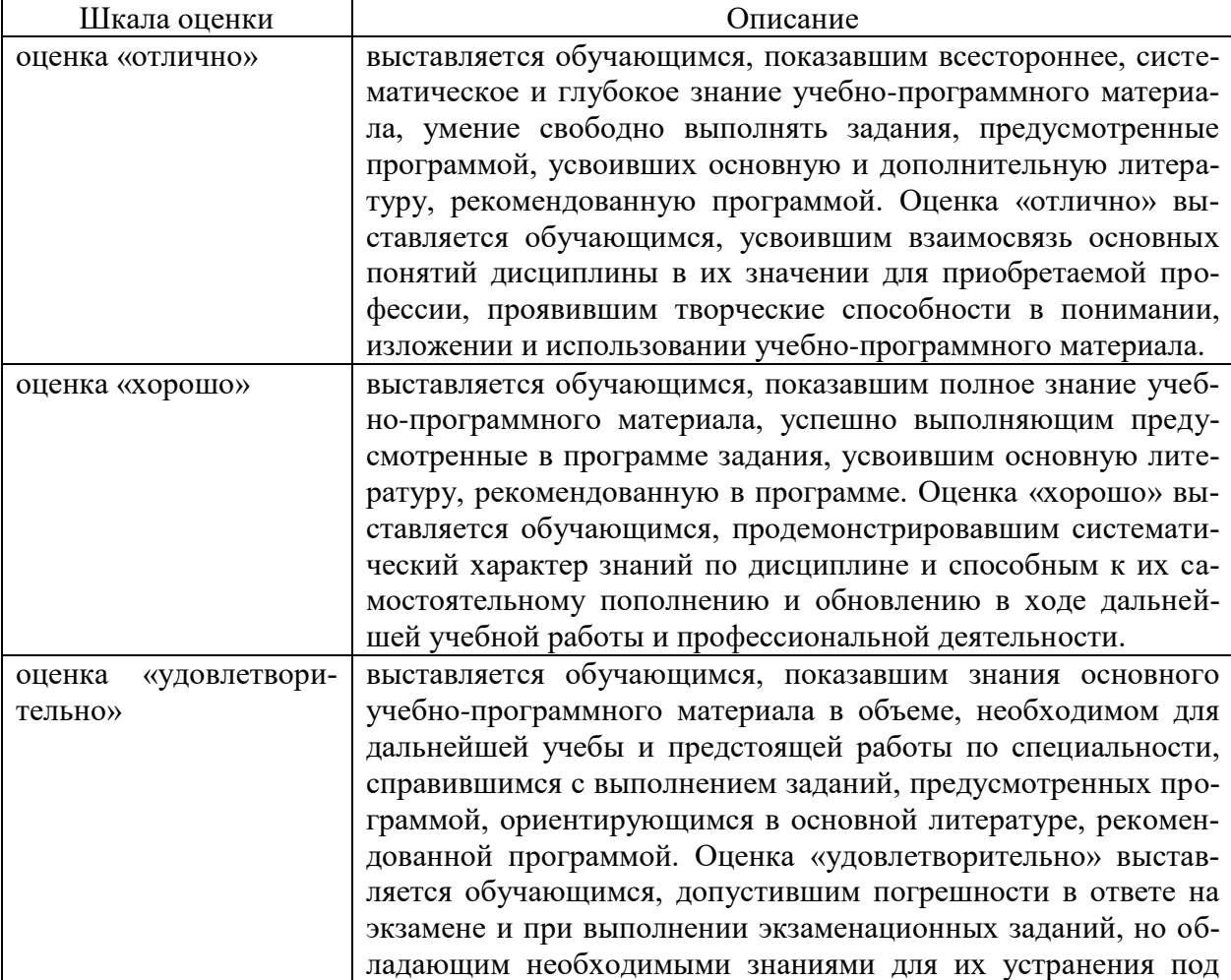

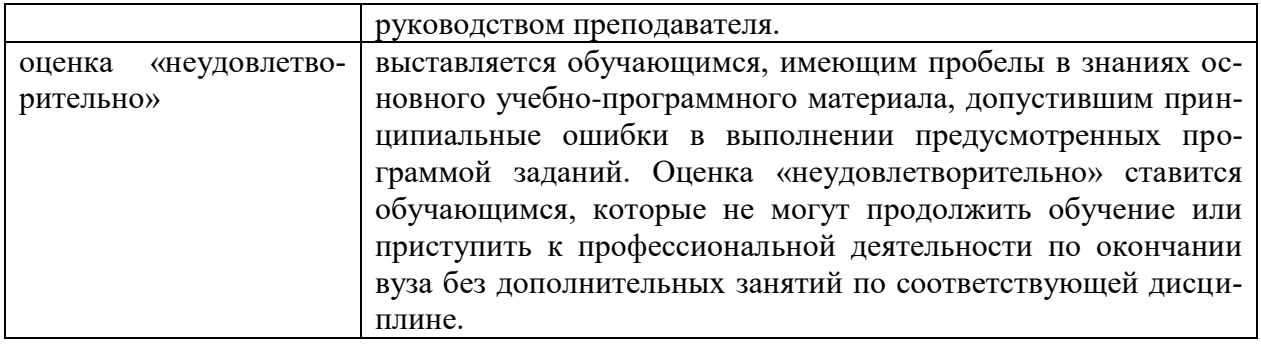

В ходе промежуточной аттестации в форме зачёта обучающиеся оцениваются «зачтено» или «не зачтено»:

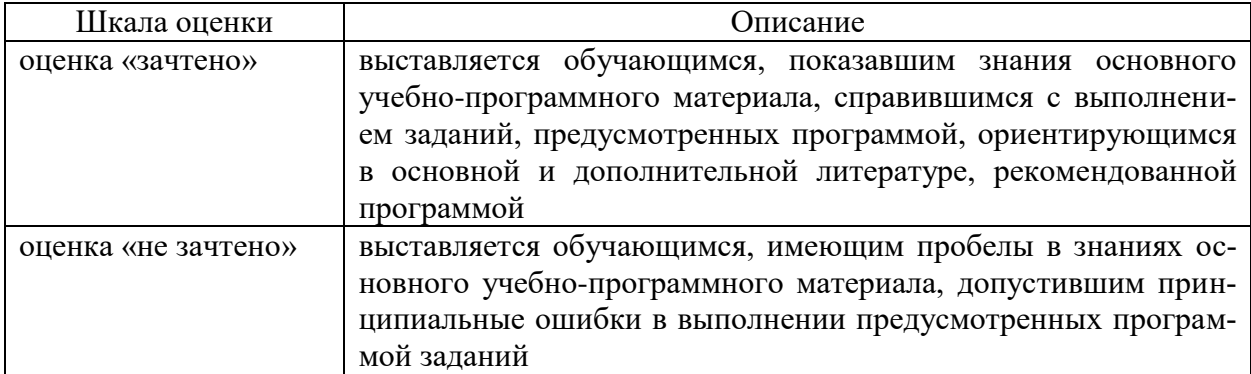

# **3. Типовые контрольные задания или иные материалы, необходимые для оценки результатов обучения по учебной дисциплине.**

# **3.1. Примерные варианты оценочных заданий (ОЗ) для контрольного рубежа в рамках текущего контроля**

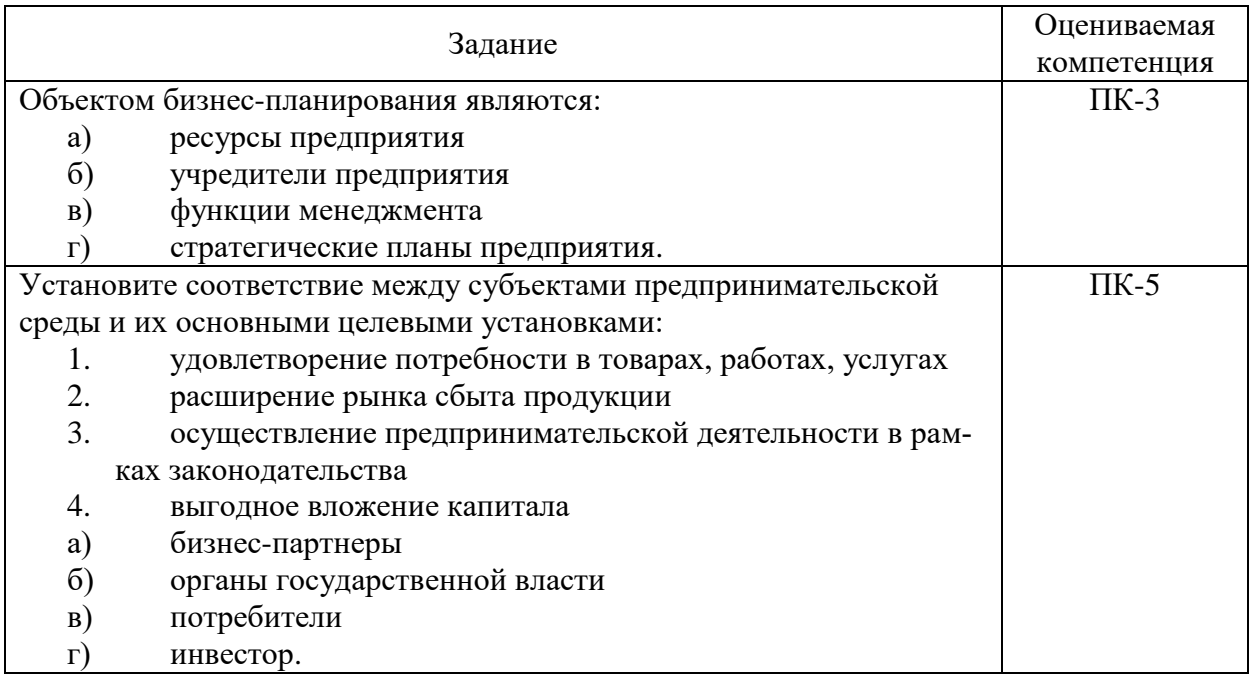

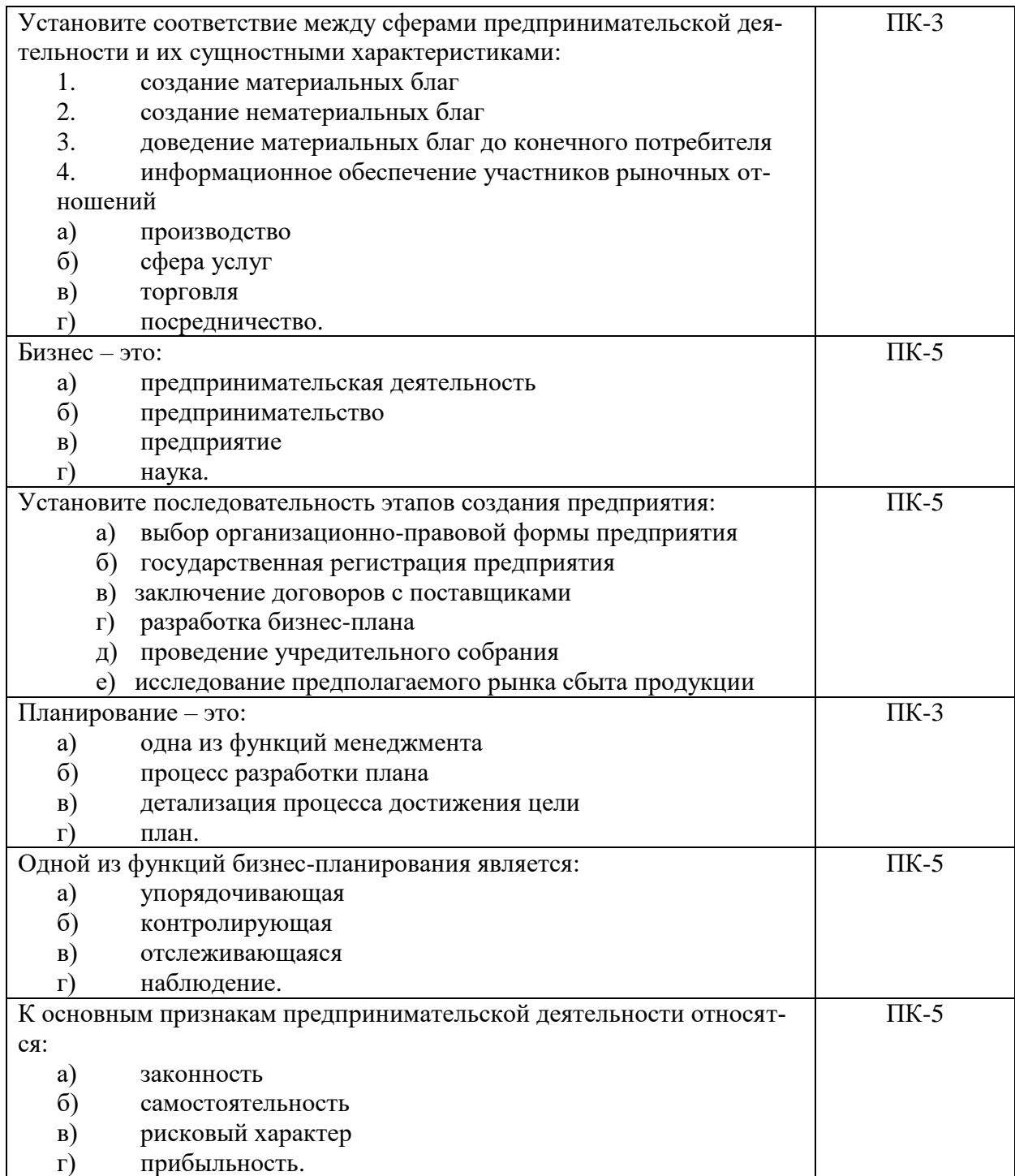

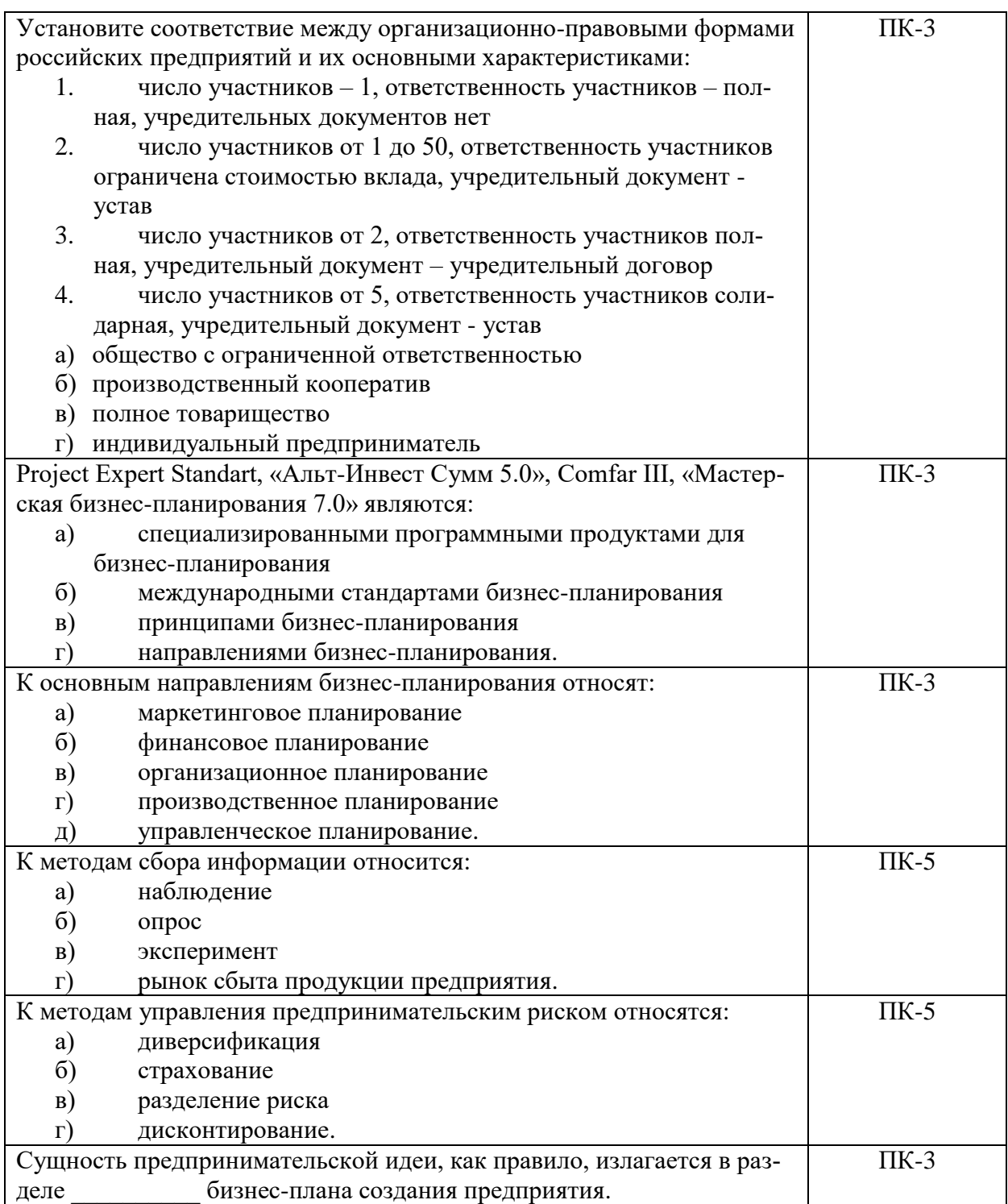

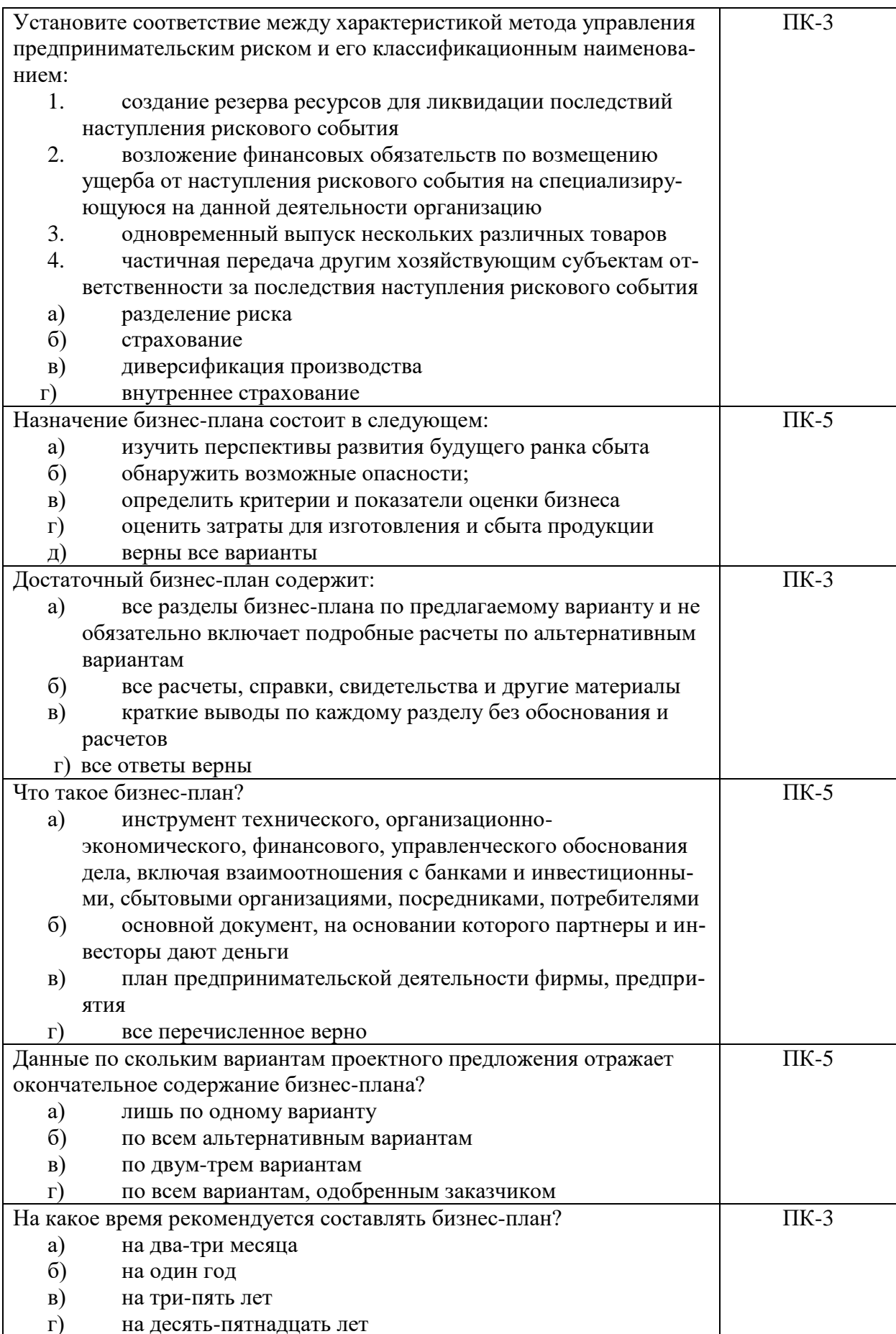

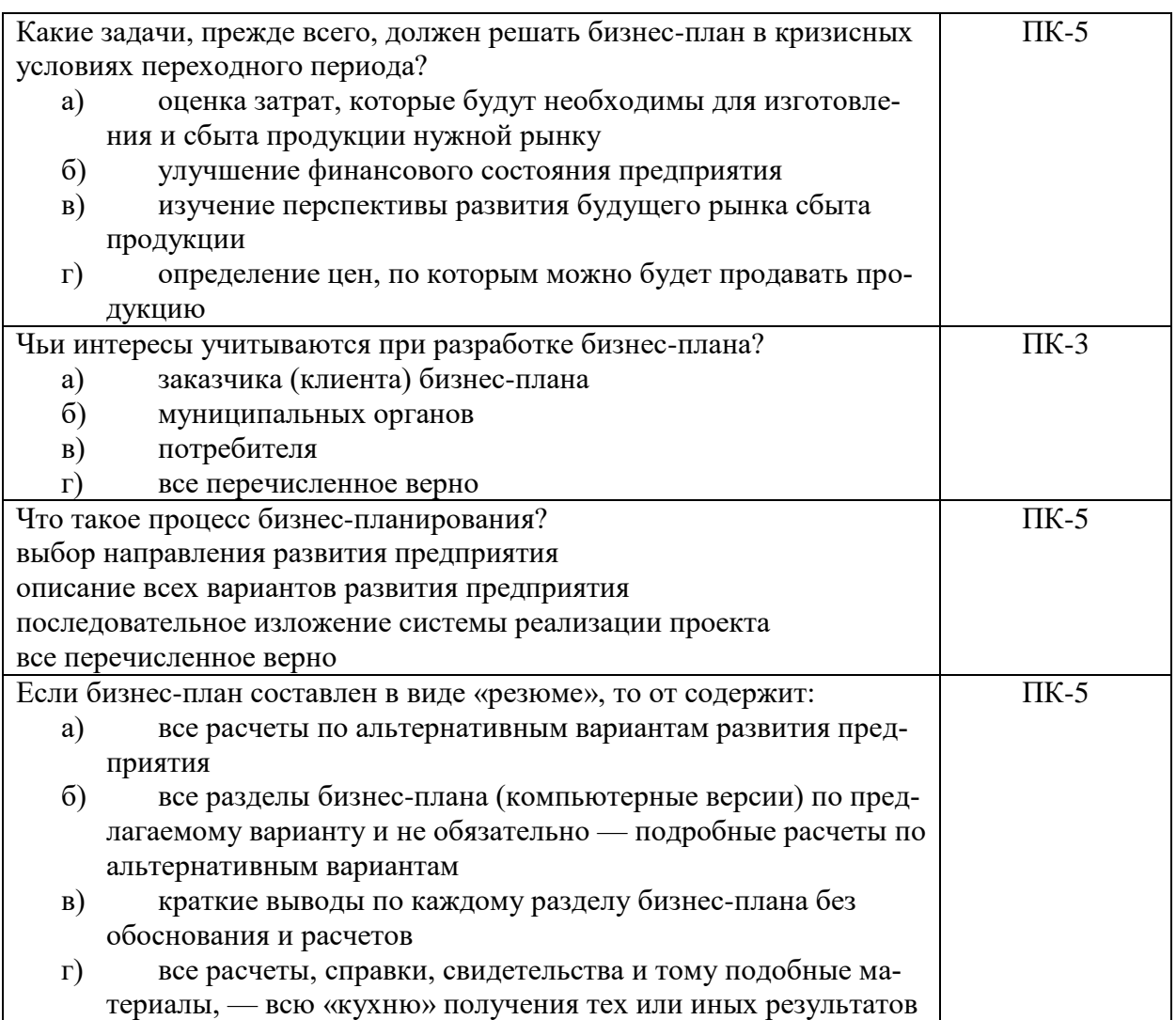

## **3.1.1.Перечень вопросов для устного опроса**

- 1. Дайте определение предпринимательской деятельности.
- 2. Перечислите основные функции, реализуемые предпринимателем в процессе предпринимательской деятельности. Какое место среди них занимает бизнеспланирование?
- 3. Дайте определение бизнес-планирования.
- 4. Какую роль играет бизнес-планирование в предпринимательской деятельности?
- 5. На каком этапе предпринимательской деятельности и процесса создания собственного дела осуществляется бизнес-планирование?
- 6. Перечислите субъекты бизнес-планирования.
- 7. Назовите объекты бизнес-планирования.
- 8. Перечислите основные принципы бизнес-планирования.
- 9. Дайте определение информации.
- 10. Какую роль играет информация в предпринимательской деятельности, бизнеспланировании?
- 11. Перечислите основные требования к информации, используемой в процессе бизнес-планирования.
- 12. Перечислите основные источники информации, используемой в процессе бизнеспланирования.
- 13. Перечислите основные субъекты сбора информации, используемой в процессе бизнес-планирования.
- 14. Перечислите основные методы сбора информации, используемой в процессе бизнес-планирования.
- 15. Перечислите основные средства сбора информации, используемой в процессе бизнес-планирования.
- 16. Перечислите основные направления изучения рынка сбыта продукции предприятия в процессе бизнес-планирования.
- 17. Перечислите основные направления анализа внутренней среды предприятия в процессе бизнес-планирования.
- 18. Дайте определение личной, коммерческой, производственной, технологической предпринимательской тайны.
- 19. Дайте определение защиты конфиденциальной информации, перечислите основные направления защиты конфиденциальной информации.
- 20. Перечислите основные мероприятия по защите конфиденциальной информации, содержащейся в бизнес-плане.
- 21. Перечислите основные этапы бизнес-планирования.
- 22. Перечислите основные цели и задачи бизнес-планирования.
- 23. Кратко охарактеризуйте основные методы бизнес-планирования. В каких случаях они используются?
- 24. Перечислите основные направления бизнес-планирования.
- 25. Кратко охарактеризуйте сущность кадрового планирования.
- 26. Кратко охарактеризуйте сущность финансового планирования.
- 27. Кратко охарактеризуйте сущность маркетингового планирования.
- 28. Кратко охарактеризуйте сущность организационного планирования.
- 29. Кратко охарактеризуйте сущность производственного планирования.
- 30. Кратко охарактеризуйте сущность операционного планирования.
- 31. Что является результатом бизнес-планирования?
- 32. Назовите основные правила презентации бизнес-проекта потенциальным инвесторам.
- 33. Дайте определение информационной технологии.
- 34. Какой эффект дает использование современных информационных технологий в процессе бизнес-планирования?
- 35. Перечислите возможности программ Microsoft Office Word, Excel при разработке бизнес-плана.
- 36. Перечислите возможности программы Project Expert при разработке бизнес-плана.
- 37. Перечислите возможности программы Альт-Инвест Сумм 5.0 при разработке бизнес-плана.
- 38. Перечислите возможности программы «Мастерская бизнес-планирования 7.0» при разработке бизнес-плана.
- 39. Дайте определение бизнес-плана.
- 40. Чем бизнес-план отличается от технико-экономического обоснования проекта?
- 41. Перечислите основные виды бизнес-планов.
- 42. Перечислите основные требования к бизнес-плану.
- 43. Дайте определение структуры бизнес-плана.
- 44. Назовите известные Вам стандарты бизнес-планирования.
- 45. Какие разделы включает бизнес-план в соответствии со стандартом бизнеспланирования UNIDO?
- 46. На каком этапе предпринимательской деятельности целесообразно использовать стандарт бизнес-планирования UNIDO?
- 47. Какие разделы включает бизнес-план в соответствии со стандартом бизнеспланирования EBRD?
- 48. На каком этапе предпринимательской деятельности целесообразно использовать стандарт бизнес-планирования EBRD?
- 49. Какие разделы включает бизнес-план в соответствии со стандартом бизнеспланирования KPMG?
- 50. На каком этапе предпринимательской деятельности целесообразно использовать стандарт бизнес-планирования KPMG?
- 51. Проведите сравнительный анализ стандартов бизнес-планирования UNIDO, EBRD и KPMG.
- 52. Сколько разделов должно быть в бизнес-плане создания предприятия?
- 53. Чем отличается структура бизнес-плана создания предприятия от структуры бизнес-плана развития предприятия?
- 54. Какие разделы Вы включите в бизнес-план создания своего предприятия?
- 55. Какую информацию Вы включите в раздел «Резюме» бизнес-плана создания своего предприятия?
- 56. Какую информацию Вы включите в раздел «Характеристика продукции предприятия» бизнес-плана создания своего предприятия?
- 57. Какую информацию Вы включите в раздел «Рынок сбыта» бизнес-плана создания своего предприятия?
- 58. Какую информацию Вы включите в раздел «План маркетинга» бизнес-плана создания своего предприятия?
- 59. Какую информацию Вы включите в раздел «Производственный план» бизнесплана создания своего предприятия?
- 60. Какую информацию Вы включите в раздел «Организационный план» бизнес-плана создания своего предприятия?
- 61. Какую информацию Вы включите в раздел «Кадровый план» бизнес-плана создания своего предприятия?
- 62. Какую информацию Вы включите в раздел «Финансовый план» бизнес-плана создания своего предприятия?
- 63. Сколько элементов оформления должно быть в бизнес-плане создания предприятия?
- 64. Перечислите основные элементы оформления бизнес-плана.
- 65. Перечислите основные реквизиты титульного листа бизнес-плана.
- 66. Какая информация содержится в приложениях к бизнес-плану?
- 67. Сколько приложений должно быть в бизнес-плане создания предприятия?
- 68. Какие документы входят в состав сопроводительных документов бизнес-плана? Какова их основная функция?

#### **3.1.2. Перечень тем докладов по дисциплине**

- 1. Роль бизнес-планирования на различных этапах предпринимательства.
- 2. Роль предпринимателя в процессе бизнес-планирования.
- 3. Роль информации в бизнес-планировании.
- 4. Основные направления информационного обеспечения бизнес-планирования.
- 5. Основные методы и средства информационного обеспечения бизнес-планирования.
- 6. Защита конфиденциальной информации, содержащейся в бизнес-плане.
- 7. Основные цели и задачи бизнес-планирования.
- 8. Сравнительный анализ основных методов бизнес-планирования.
- 9. Основные направления бизнес-планирования.
- 10. Методика презентации бизнес-проекта потенциальным инвесторам.
- 11. Возможности программы Project Expert при разработке бизнес-плана.
- 12. Возможности программы Альт-Инвест 5.0 при разработке бизнес-плана.
- 13. Возможности программы Comfar III при разработке бизнес-плана.
- 14. Возможности программы «Мастерская бизнес-планирования 7.0» при разработке бизнес-плана.
- 15. Понятие и роль бизнес-плана в предпринимательской деятельности.
- 16. Международные стандарты бизнес-планирования и их использование в современных российских условиях.
- 17. Структуры бизнес-планов, используемые в специализированных программах Project Expert, Альт-Инвест Сумм 5.0, Comfar III, «Мастерская бизнеспланирования 7.0».
- 18. Структуры бизнес-планов, рекомендуемые органами государственной поддержки для начинающих предпринимателей.
- 19. Структура и содержание раздела «Резюме» бизнес-плана создания предприятия.
- 20. Структура и содержание раздела «Характеристика продукции предприятия» бизнес-плана создания предприятия.
- 21. Структура и содержание раздела «Рынок сбыта» бизнес-плана создания предприятия.
- 22. Структура и содержание раздела «План маркетинга» бизнес-плана создания предприятия.
- 23. Структура и содержание раздела «Производственный план» бизнес-плана создания предприятия.
- 24. Структура и содержание раздела «Организационный план» бизнес-плана создания предприятия.
- 25. Структура и содержание раздела «Финансовый план» бизнес-плана создания предприятия.
- 26. Структура и содержание раздела «Потенциальные риски в деятельности предприятия» бизнес-плана создания предприятия.
- 27. Роль элементов оформления в бизнес-плане.
- 28. Требования к титульному листу, содержанию, глоссарию, меморандуму о конфиденциальности информации бизнес-плана.
- 29. Предназначение и порядок оформления приложений бизнес-плана.
- 30. Функции и порядок оформления сопроводительных документов бизнес-плана.

#### **3.2. Вопросы для подготовки к промежуточной аттестации (к экзамену)**

- 1. Дайте определение бизнес-планирования.
- 2. Роль и место бизнес-планирования в предпринимательстве.
- 3. Перечислите субъекты бизнес-планирования.
- 4. Назовите объекты бизнес-планирования.
- 5. Перечислите основные принципы бизнес-планирования.
- 6. Перечислите основные требования к информации, используемой в процессе бизнес-планирования.
- 7. Перечислите основные источники информации, используемой в процессе бизнеспланирования.
- 8. Перечислите основные субъекты сбора информации, используемой в процессе бизнес-планирования.
- 9. Перечислите основные методы и средства сбора информации, используемой в процессе бизнес-планирования.
- 10. Перечислите основные направления информационного обеспечения бизнеспланирования.
- 11. Дайте определение предпринимательской тайны, конфиденциальной информации.
- 12. Перечислите основные направления и мероприятия по защите конфиденциальной информации, содержащейся в бизнес-плане.
- 13. Предназначение и порядок оформления меморандума о конфиденциальности информации, содержащейся в бизнес-плане.
- 14. Перечислите основные этапы бизнес-планирования.
- 15. Перечислите основные цели и задачи бизнес-планирования.
- 16. Кратко охарактеризуйте основные методы бизнес-планирования.
- 17. Перечислите основные направления бизнес-планирования.
- 18. Кратко охарактеризуйте сущность кадрового планирования.
- 19. Кратко охарактеризуйте сущность финансового планирования.
- 20. Кратко охарактеризуйте сущность маркетингового планирования.
- 21. Кратко охарактеризуйте сущность организационного планирования.
- 22. Кратко охарактеризуйте сущность производственного планирования.
- 23. Основные правила презентации бизнес-проекта инвесторам.
- 24. Дайте определение информационной технологии.
- 25. Кратко охарактеризуйте эффект от использования современных информационных технологий в процессе бизнес-планирования.
- 26. Возможности программы Project Expert при разработке бизнес-плана.
- 27. Возможности программы Альт-Инвест 5.0 при разработке бизнес-плана.
- 28. Возможности программы Comfar III при разработке бизнес-плана.
- 29. Возможности программы «Мастерская бизнес-планирования 7.0» при разработке бизнес-плана.
- 30. Дайте определение бизнес-плана.
- 31. Перечислите основные виды бизнес-планов.
- 32. Перечислите основные требования к бизнес-плану.
- 33. Перечислите разделы бизнес-плана по стандарту UNIDO.
- 34. Перечислите разделы бизнес-плана по стандарту EBRD.
- 35. Перечислите разделы бизнес-плана по стандарту KPMG.
- 36. Кратко охарактеризуйте отличие структуры бизнес-плана создания предприятия от структуры бизнес-плана развития предприятия.
- 37. Перечислите разделы, которые Вы включите в бизнес-план создания своего предприятия.
- 38. Структура и содержание раздела «Резюме» бизнес-плана.
- 39. Структура и содержание раздела «Характеристика продукции предприятия» бизнес-плана создания предприятия.
- 40. Структура и содержание раздела «Рынок сбыта» бизнес-плана.
- 41. Структура и содержание раздела «Конкуренция на рынке сбыта» бизнес-плана создания предприятия.
- 42. Структура и содержание раздела «План маркетинга» бизнес-плана создания предприятия.
- 43. Структура и содержание раздела «Производственный план» бизнес-плана создания предприятия.
- 44. Структура и содержание раздела «Организационный план» бизнес-плана создания предприятия.
- 45. Структура и содержание раздела «Финансовый план» бизнес-плана создания предприятия.
- 46. Структура и содержание раздела «Потенциальные риски в деятельности предприятия» бизнес-плана создания предприятия.
- 47. Структура и содержание раздела «Операционный план» бизнес-плана создания предприятия.
- 48. Перечислите элементы оформления бизнес-плана.
- 49. Предназначение и порядок оформления титульного листа бизнес-плана.
- 50. Предназначение и порядок оформления содержания бизнес-плана.
- 51. Предназначение и порядок оформления глоссария бизнес-плана.
- 52. Предназначение и порядок оформления приложений к бизнес-плану.
- 53. Предназначение и порядок оформления сопроводительных документов бизнесплана.

# **4. Методические материалы, определяющие процедуры оценивания результатов обучения по учебной дисциплине**

Процедура оценивания результатов обучения по учебной дисциплине осуществляется на основе Положения о текущем контроле и промежуточной аттестации обучающихся, утвержденного приказом ректора.

#### *4.1 Первый этап: Проведение текущего контроля успеваемости по дисциплине*

Проведение текущего контроля успеваемости по дисциплине осуществляется в ходе контактной работы с преподавателем в рамках аудиторных занятий и в ходе самостоятельной работы студента.

Текущий контроль в ходе контактной работы осуществляется по следующим видам:

**1) Вид контроля:** проверка сформированности компетенций в ходе самостоятельной работы обучающихся; текущий опрос, проводимый во время аудиторных (семинарских/практических/лабораторных) занятий; оценивание подготовленных докладов, сообщений, презентаций, домашних заданий.

**Порядок проведения:** в ходе подготовки к занятиям оценивается выполнение задания, рекомендованного к самостоятельной работе обучающихся, путем выборочной проверки.

Фиксируются результаты работы студентов в ходе проведения семинарских и практических занятий (активность, полнота ответов, способность поддерживать дискуссию, профессиональный язык и др.).

В ходе отдельных занятий обеспечивается проведение письменных опросов по тематике прошедших занятий. В ходе выполнения заданий обучающийся должен в меру имеющихся знаний, умений, навыков, сформированности компетенции дать развернутые ответы на поставленные в задании открытые вопросы и ответить на вопросы закрытого типа в установленное преподавателем время. Продолжительность проведения процедуры определяется преподавателем самостоятельно, исходя из сложности индивидуальных заданий, количества вопросов, объема оцениваемого учебного материала.

Задания по подготовке докладов, сообщений, презентаций, домашних заданий выдаются заранее при подготовке к семинарским и практическим занятиям; подготовленные работы оцениваются с фиксацией в журнале учета посещаемости и успеваемости обучающихся.

**2) Вид контроля:** Контроль с использованием тестовых оценочных заданий по итогам освоения тем дисциплины (текущий (рубежный) контроль).

**Порядок проведения:** До начала проведения процедуры преподавателем подготавливаются необходимые оценочные материалы для оценки знаний, умений, навыков.

Оценка знаний, умений и навыков, характеризующих сформированность компетенций, осуществляется с помощью оценочных заданий (ОЗ), сформированных в соответствии с Требованиями по подготовке тестовых оценочных заданий.

Внеаудиторная контактная работа преподавателя с обучающимся осуществляется в ходе выполнения рейтинговой работы и контроля со стороны преподавателя за самостоятельной работой студента.

**3) Вид контроля:** Подготовка курсовой работы (при наличии в учебном плане).

*Технология проведения:* За каждым обучающимся, принимающим участие в процедуре, преподавателем закрепляется тема курсовой работы. После получения задания и в процессе его подготовки обучающийся должен в меру имеющихся знаний, умений, навыков, сформированности компетенции дать развернутое раскрытие темы, выполнить расчетное или иное задание.

*4.2 Второй этап: Проведение промежуточной аттестации по учебной дисциплине.*

В соответствии с учебным планом по учебной дисциплине предусмотрена подготовка и сдача зачета и (или) экзамена.

Порядок проведения промежуточной аттестации регламентируется Положением о текущем контроле и промежуточной аттестации, утвержденным приказом ректора Университета.